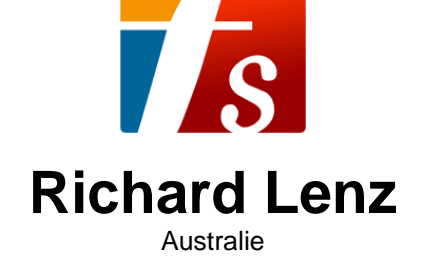

## Improvise with Pachelbel's Canon

## **A propos de l'artiste**

Richard Lenz, born in Amsterdam, started to play the guitar at the age of nine. In the Netherlands Richard studied at the Conservatorium in Alkmaar with Tamara Kropat and subsequently at the Conservatorium in Rotterdam with Dick Hoogeveen.

He won two scholarships to help him further his studies overseas in Wales. As a student of the Royal Welsh College of Music and Drama, Richard undertook his postgraduate studies in Cardiff with guitarist John Mills and also studied period performance practice, visiting early music specialist Nigel North in London. Throughout his studies, Richard played in numerous festivals and master classes with many of the world's leading guitarists.

Richard maintains a busy performance and tuition schedule and has appeared in recitals both as a soloist and in various ensembles, including a Royal Performance.

As part of Duo Lenz, Richard and his wife Ruth have established themselves as one of Australia's leading cl... (la suite en ligne)

**Sociétaire :** AMCOS **Page artiste :** https://www.free-scores.com/partitions\_gratuites\_rlenz.htm

## **A propos de la pièce**

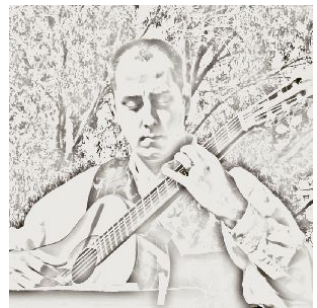

**Compositeur :** Lenz, Richard **Editeur :** Lenz, Richard **Style :** Classique

**Titre :** Improvise with Pachelbel's Canon **Droit d'auteur :** Copyright © Richard Lenz **Instrumentation :** Guitare seule (notation standard)

**Richard Lenz sur free-scores.com**

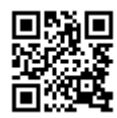

• écouter l'audio • partager votre interprétation • commenter la partition

• contacter l'artiste

Pachelbel's Canon in D is one of the most famous pieces of classical music of all time. For this Canon Johann Pachelbel uses an Ostinato or Ground Bass (the same bass line repeated over and over).

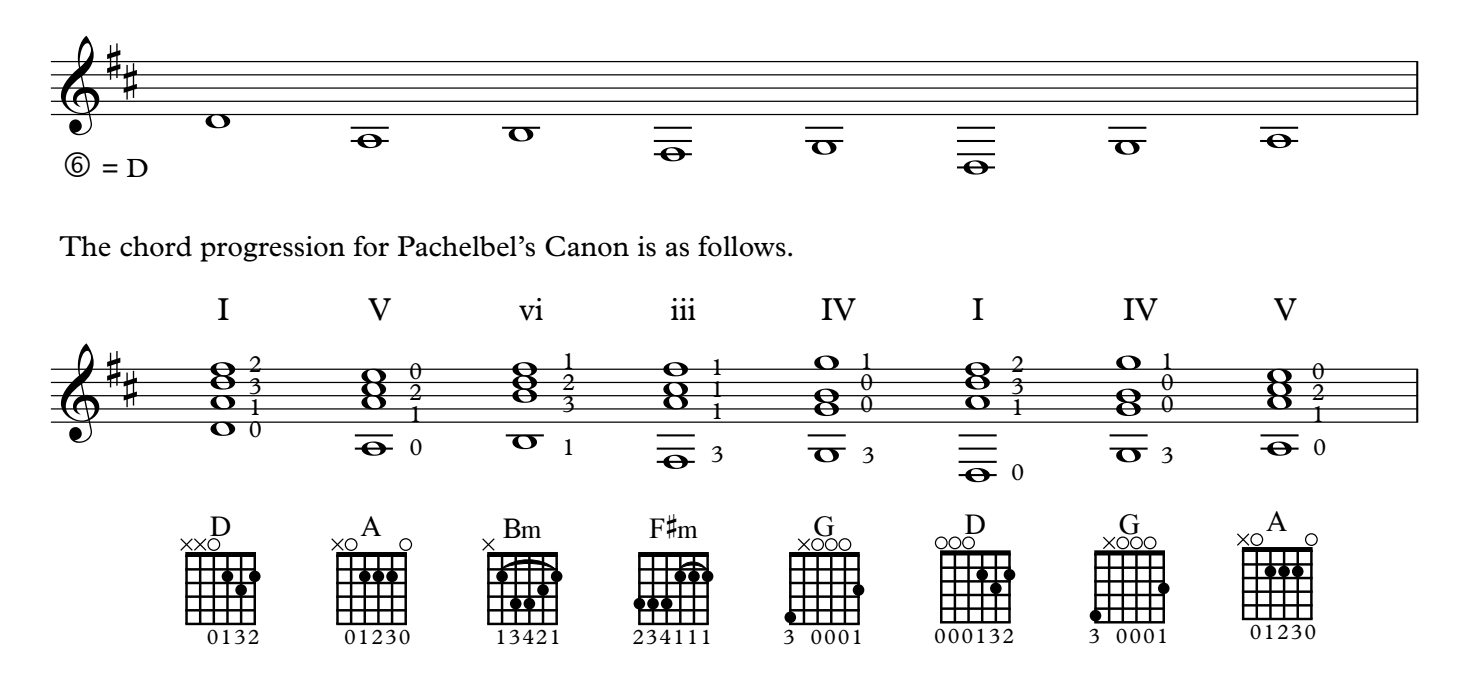

Below is an example of how you can arpeggiate the chords.

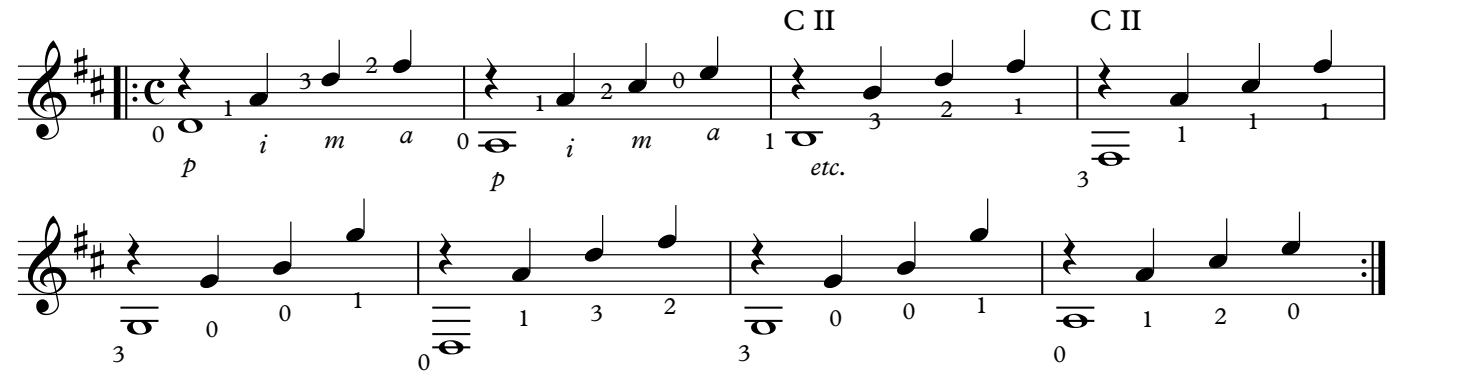

Use some blank manuscript paper or the staves below to notate your own arpeggio(s).

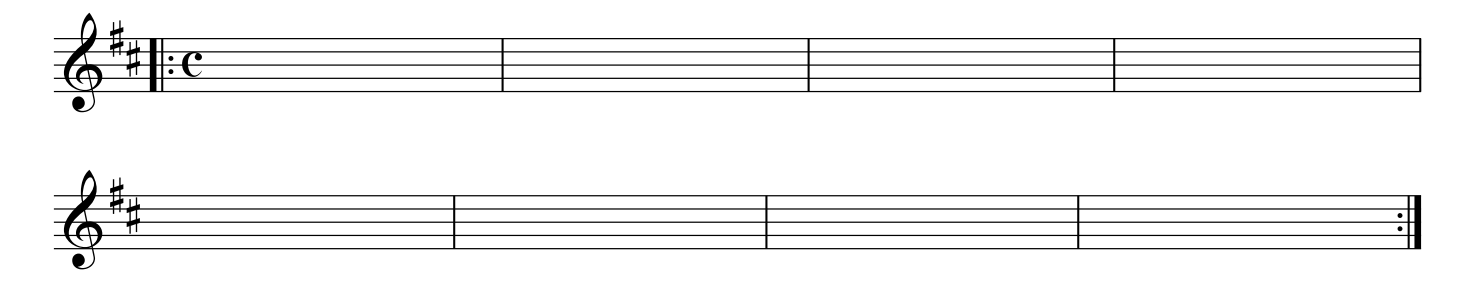

To improvise over Pachelbel's Chord Progression we use the D Major scale.

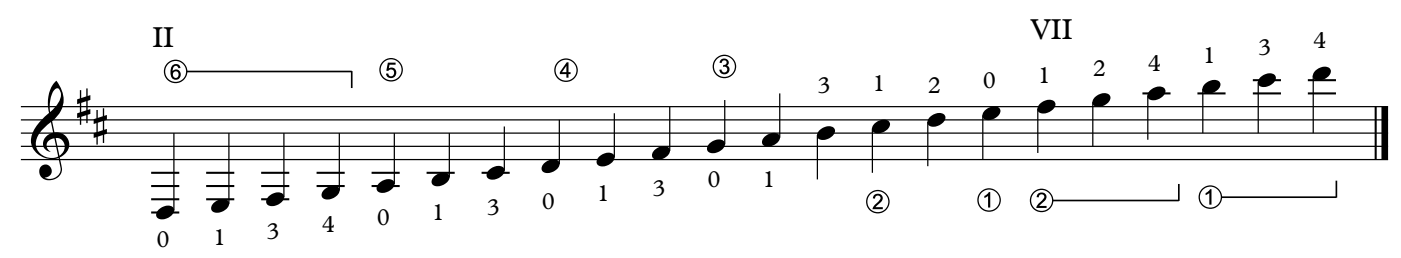

Copyright © 2018 Richard Lenz